# **GRADUATE Makey Makey Resource Guide**

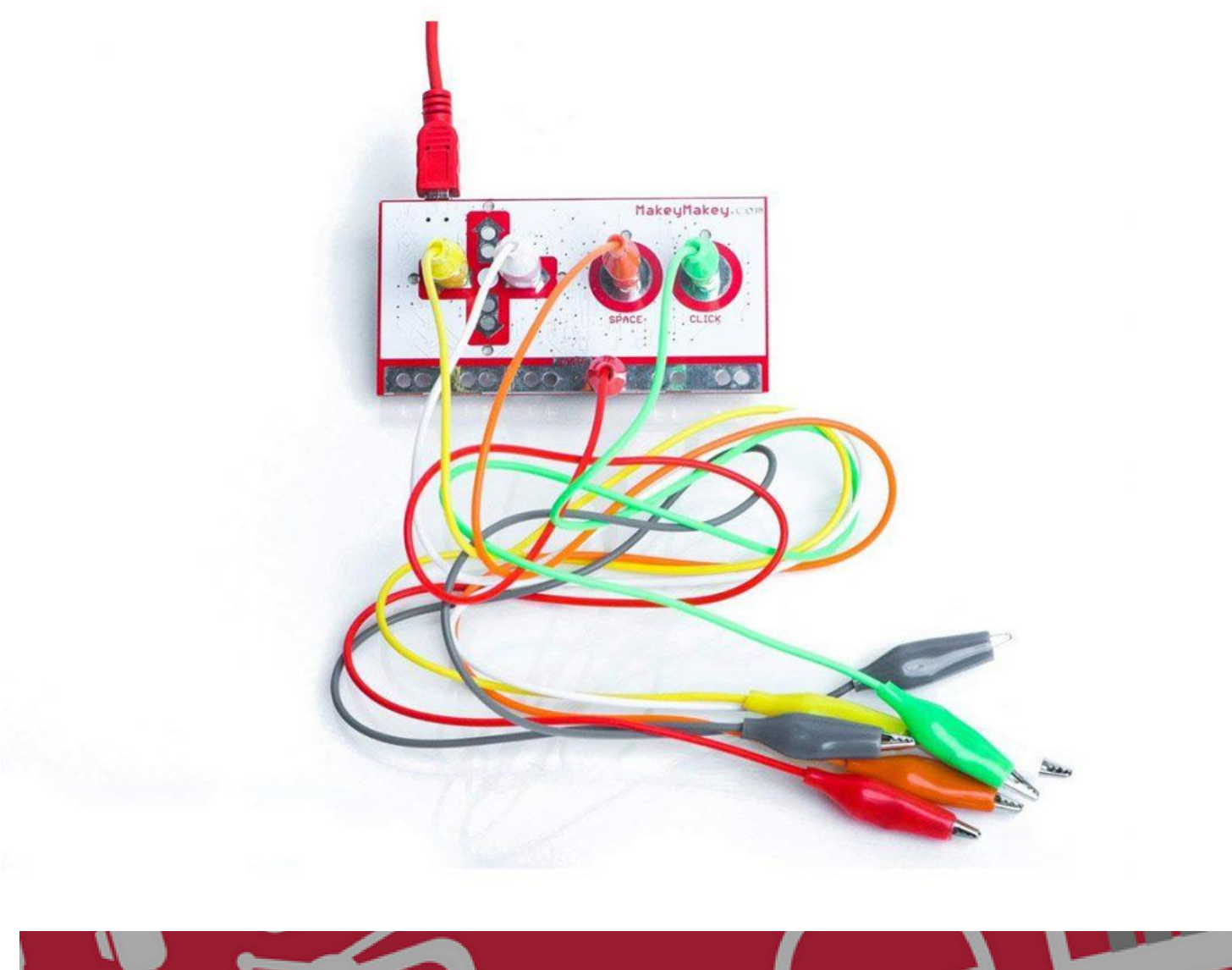

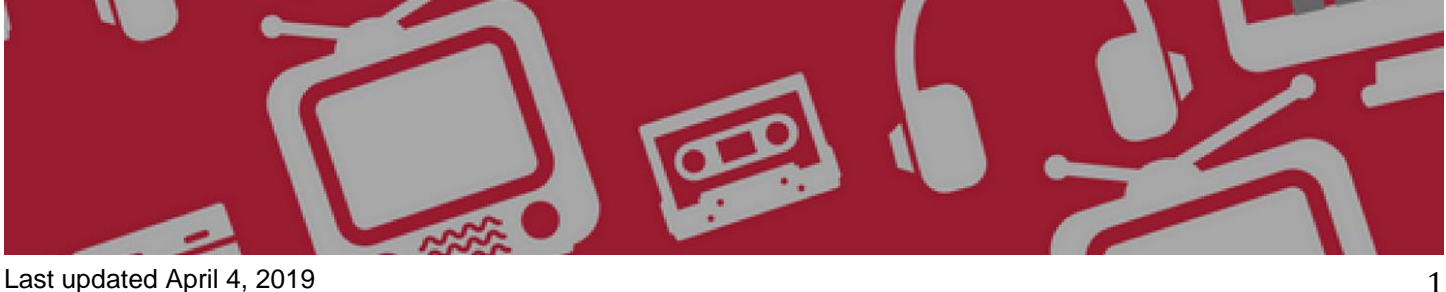

# MaKey MaKey Guidelines

## **Difficulty Level: Easy**

[MaKey](http://makeymakey.com/) MaKey is a tool to make anything into a key on a computer. Your body literally becomes the mouse/track pad as you become the connection that completes the circuit. This device helps teach how keyboards and game controllers work. There are several guides online for using the MaKey MaKey to create musical instruments and game controllers from scratch.

The MaKey MaKey interface relates to the keys on your keyboard. Each set of metal holes is where you place the alligator clips and has a corresponding key. You will see the arrows up down, left, and right: these control the arrow keys on your keyboard. The circle labeled 'space' controls the space bar and the circle labeled 'click' controls your left click button. The metal section that runs along the bottom of the controller is labeled 'earth' and is used to connect you to the MaKey MaKey.

Begin using the MaKey MaKey by plugging it into any computer via USB cable. Next, connect one end of an alligator clip to 'earth' on the MaKey MaKey and touch the other end of the alligator clip to yourself. The next alligator clip needs one end attached to an output (space, click, or arrow sections), with the other end attached to an item/object. Doing this completes the circuit, allowing you to select the key your allogator clip is attached to on the MaKey MaKey. For example, if you are playing a video game, and your alligator clips are attached to yourself and a bunch of bananas, hitting different bananas will cause your

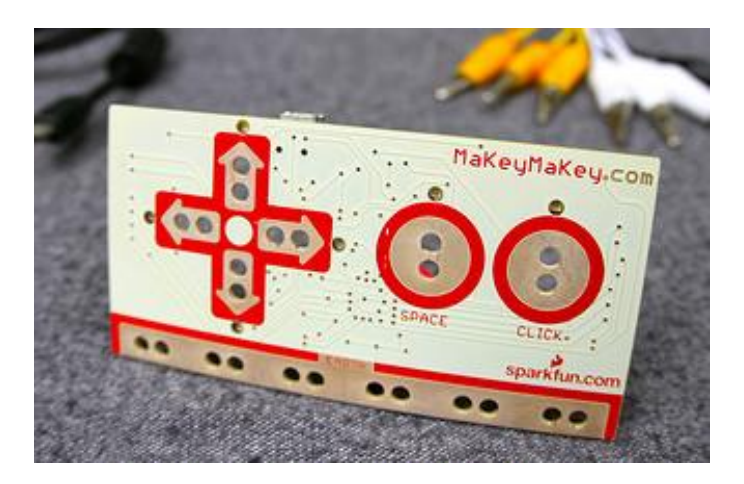

character to move different directions, or do actions that would normally come doing a mouse click, pressing the space or arrow buttons.

MaKey MaKey works on Windows, OSX, Chromebook, and Linux. It may not work on some tablets.

#### **Inventory:**

- 6 White Wires
- 6 Alligator clips (red, white, blue, grey, black, yellow)
- 1 MaKey MaKey
- 1 red USB cord
- 1 'Start' (Instructions) booklet

The FIMS Graduate Library has 2 MaKey MaKeys.

### **Creating:**

- The start booklet includes 4 easy projects
- Projects listed on the [MaKey MaKey](http://makeymakey.com/gallery/) website
- [This video](http://www.youtube.com/watch?v=rfQqh7iCcOU) shows easy to create MaKey MaKey inventions MaKey
- See [examples here](http://www.youtube.com/watch?v=wkPt9MYqDW0) of the musical applications

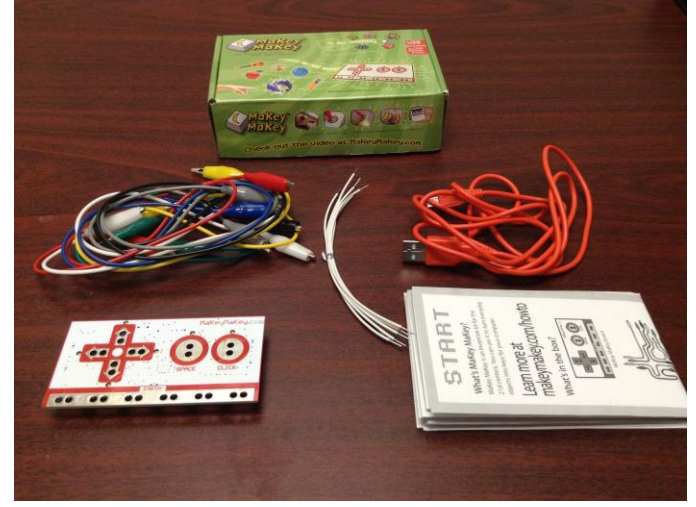